## 《计算机文化基础》课程实训教学大纲

(人文与旅游学院 吴国杰)

课程名称:计算机文化基础

课程代码:

- 课程总学时:36
- 实训总学时:16
- 课程总学分:2
- 实训学分:1

实训项目数: 9

## 一、实训教学目的及要求

使学生熟悉和掌握中英文录入方法、Windows 7 的基本功能和操作方法、Word、 Excel、PowerPoint、IE 浏览器的功能和操作方法,并能利用学习的 Office 解 决本专业实际问题。

| 序<br>号         | 实训项目<br>名称                                                      | 实训类型 | 实训属性 | 实训内容简介                                                                          | 应达到的<br>基本要求                                              | 学时<br>分配       |
|----------------|-----------------------------------------------------------------|------|------|---------------------------------------------------------------------------------|-----------------------------------------------------------|----------------|
| $\mathbf{1}$   | Windows 7<br>基本操作                                               | 单项   | 公共课类 | 认识 Windows 7 基<br>本操作以及输入法<br>的使用                                               | 开关机, Windows 7<br>资源管理器及输入<br>法的使用                        | $\overline{2}$ |
| $\mathfrak{D}$ | Word2010                                                        | 单项   | 公共课类 | 基础知识;<br>Word2010 文档编辑<br>与表格操作                                                 | 熟练掌握常用输入<br>法设置文档与表格<br>格式                                | $\overline{2}$ |
| 3              | Word 操作<br>中插入表<br>格;<br>Word2010<br>中长文档<br>的排版:<br>设计个人<br>简历 | 单项   | 公共课类 | Word2010 中关于插<br>入图形、目录、排<br>版;<br>图形处理,文档美<br>化,页面格式设置,<br>邮件合并:<br>Word操作综合应用 | 文章中的基本排版;<br>会添加图片, 排版,<br>格式设置、设置目录<br>等:<br>能够熟练使用 word | $\overline{2}$ |
| $\overline{4}$ | Excel 基<br>本操作;<br>Excel 编<br>辑数据                               | 单项   | 公共课类 | 工作簿操作,工作<br>表基本操作, 单元<br>格、行、列操作;<br>输入、编辑数据;<br>公式及函数应用                        | 会打开关闭 Excel 工<br>作表,单元格操作;<br>会建立公式函数                     | $\overline{2}$ |

二、实训项目内容与学时分配表

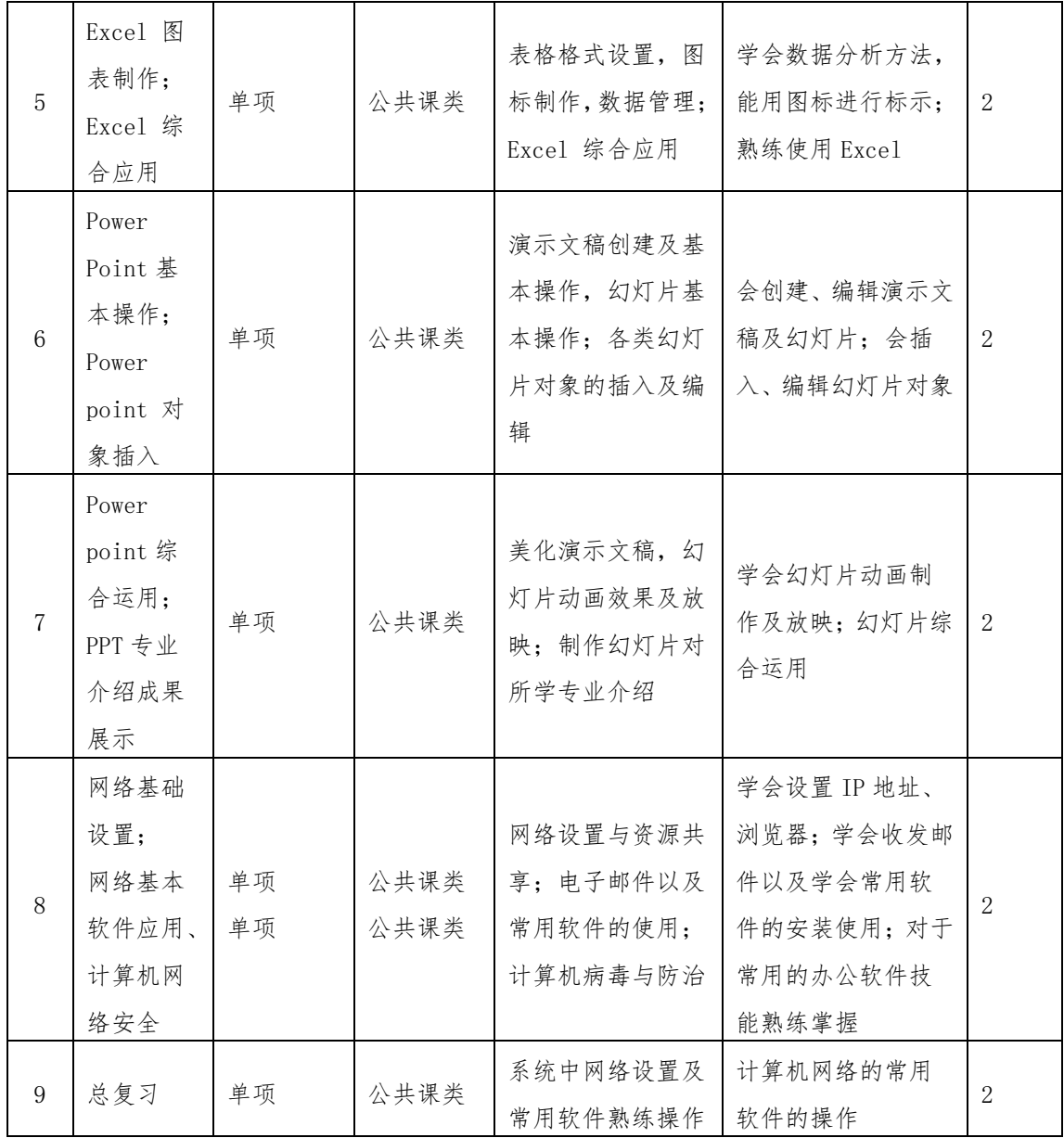

## 三、参考附录

推荐教材:

《计算机文化基础》,解福主编,中国石油大学出版社,2017 年 9 月,第十一版 参考书:

连卫民. 计算机文化基础[M]. 北京: 人民邮电出版社, 2018.6。

池晓苑.中文 Office XP 完全教程[M].北京:北京希望电子出版社,2016

## 四、考核方式与标准

(一)考核方式:考试

(二)考核标准:平时成绩 40%:出勤 20 分,课堂表现 30 分,项目作业 50 分; 期末成绩 60%:期末试卷 100 分。